# Использование компьютерных технологий в работе учителя- логопеда

Составила: учитель- логопед МБДОУ ДС «Солнышко»г. Сурска Попова Галина Александровна

# Компьютерные технологии в работе учителя –логопеда

### **Позволяют:**

## *активизировать компенсаторные механизмы и достичь оптимальной коррекции нарушенных функций.*

### **Применяются :**

*на разных этапах коррекционной работы;*

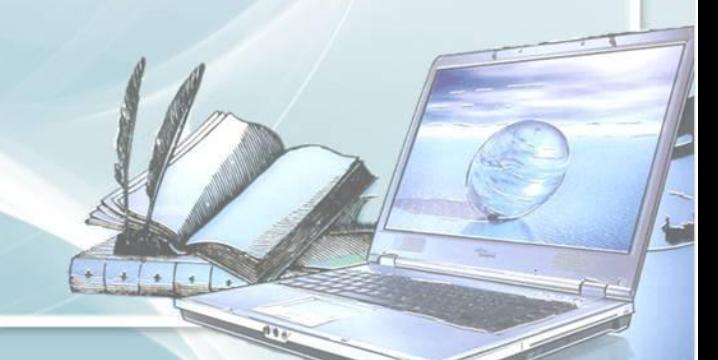

## ПРИМЕНЕНИЕ ПК В РАБОТЕ ЛОГОПЕДА

ДИАГНОСТИКА

РАБОТА С РОДИТЕЛЯМИ

 $\cdot$   $\cdot$   $\cdot$ 

ФРОНТАЛЬНЫЕ ЗАНЯТИЯ

ИНДИВИДУАЛЬНЫЕ ЗАНЯТИЯ

# ДИАГНОСТИКА

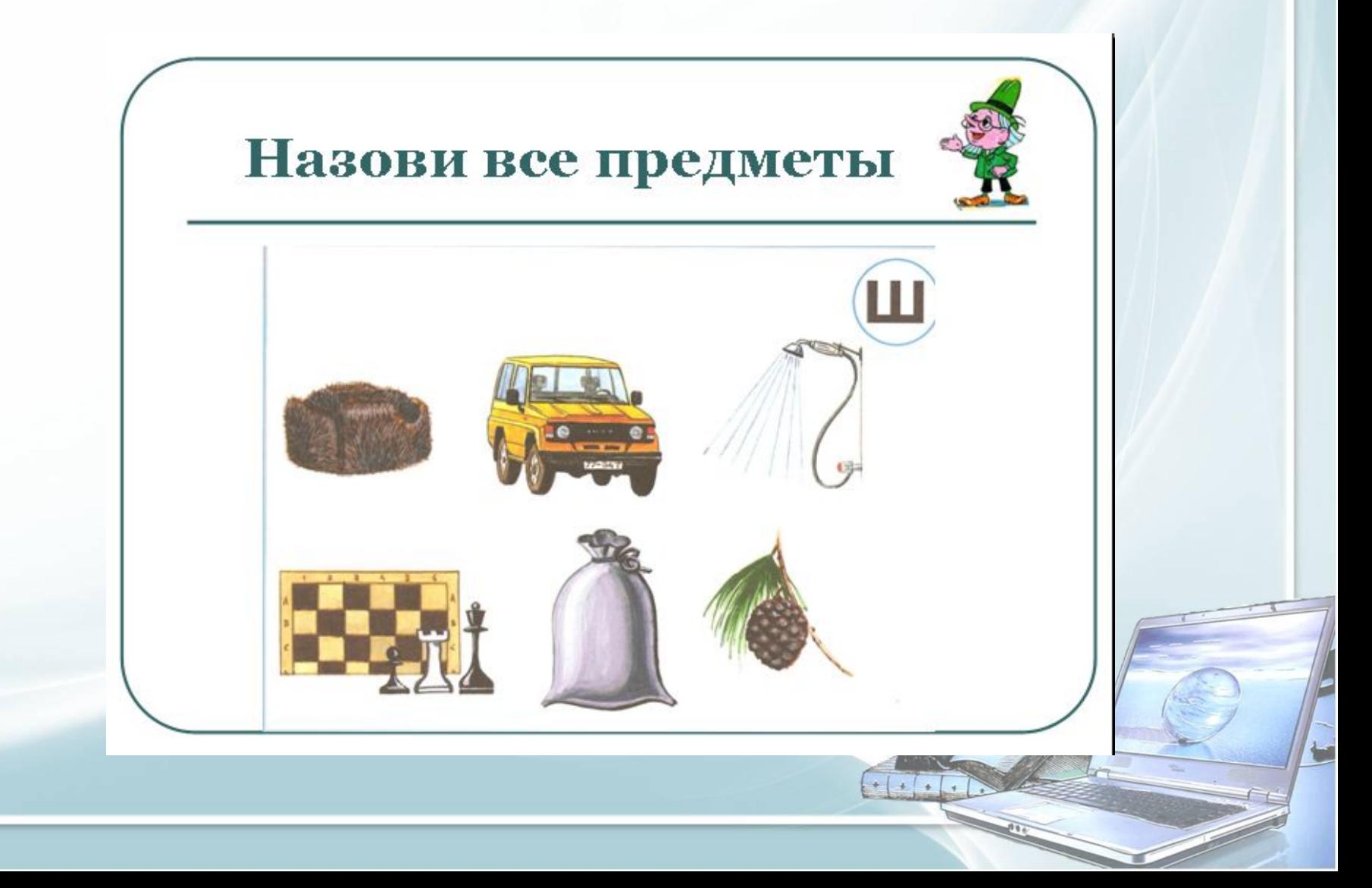

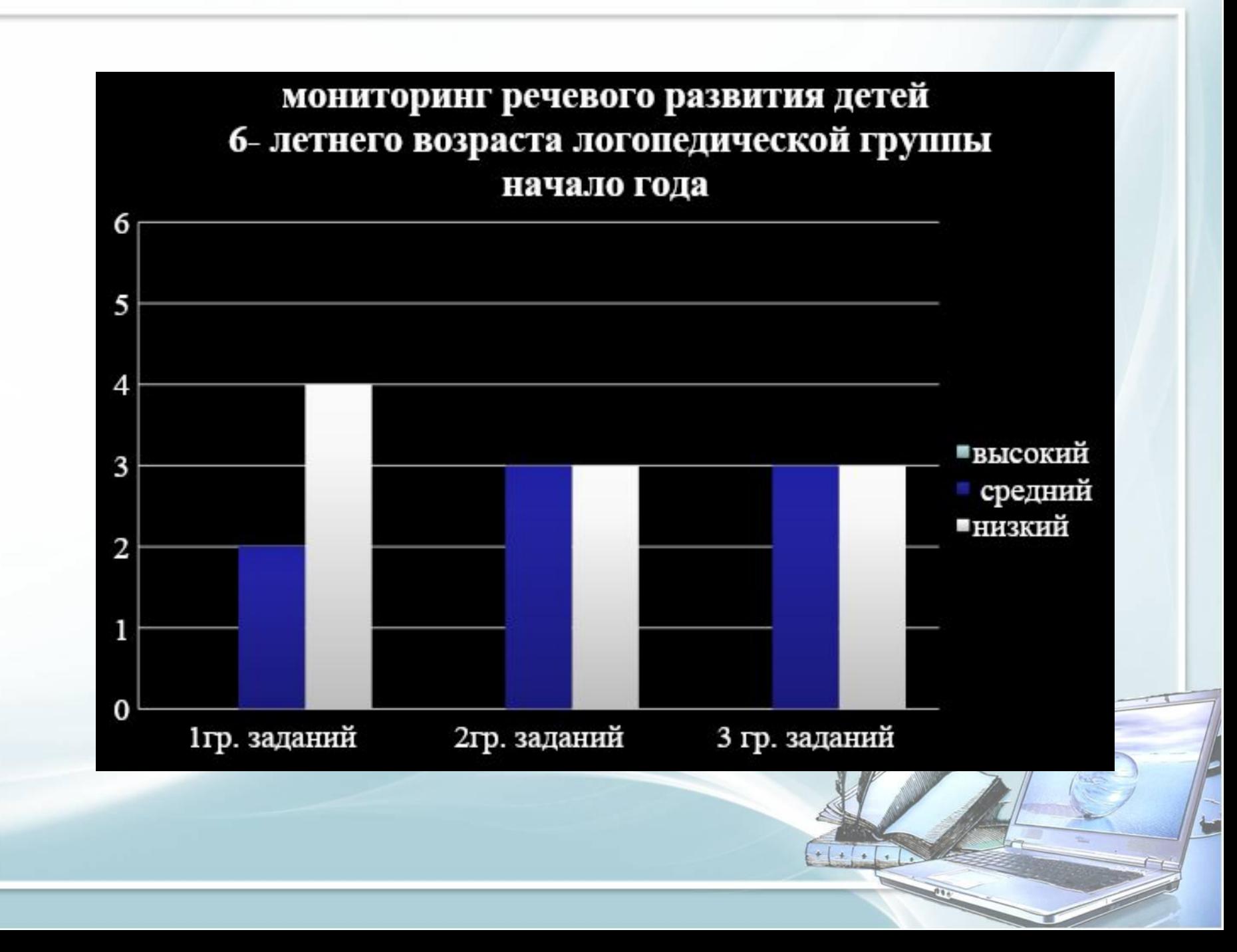

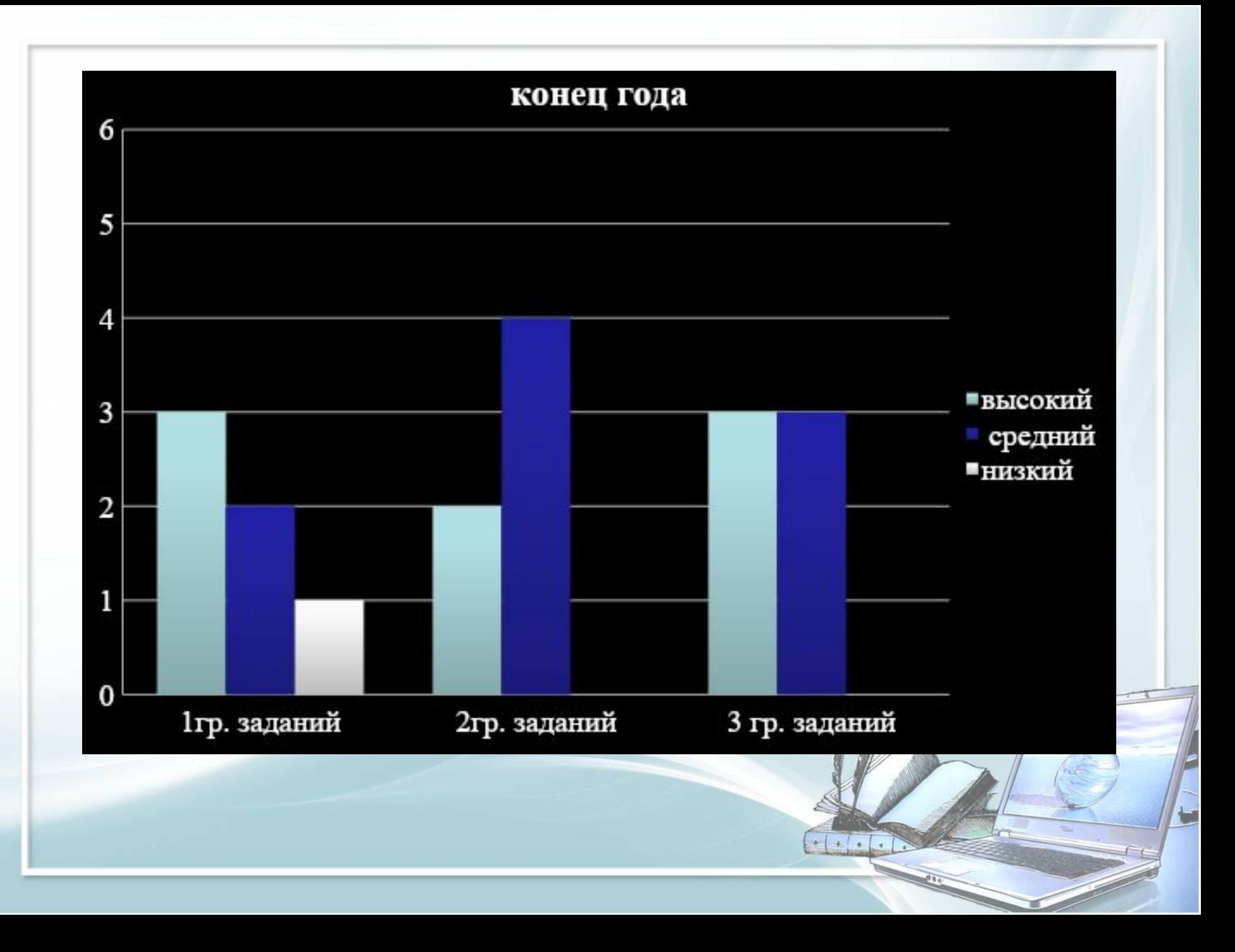

### ИНДИВИДУАЛЬНЫЕ И ФРОНТАЛЬНЫЕ ЗАНЯТИЯ

- Для развития артикуляционной моторики
- Развития пальчиковой моторики
- Автоматизации звуков в слогах, словах, предложениях и связной речи;
- Дифференциации звуков слогах, словах, предложениях и связной речи;
- Развития связной речи и познавательных способностей;
- Для проведения в игровой форме обобщающих занятий.

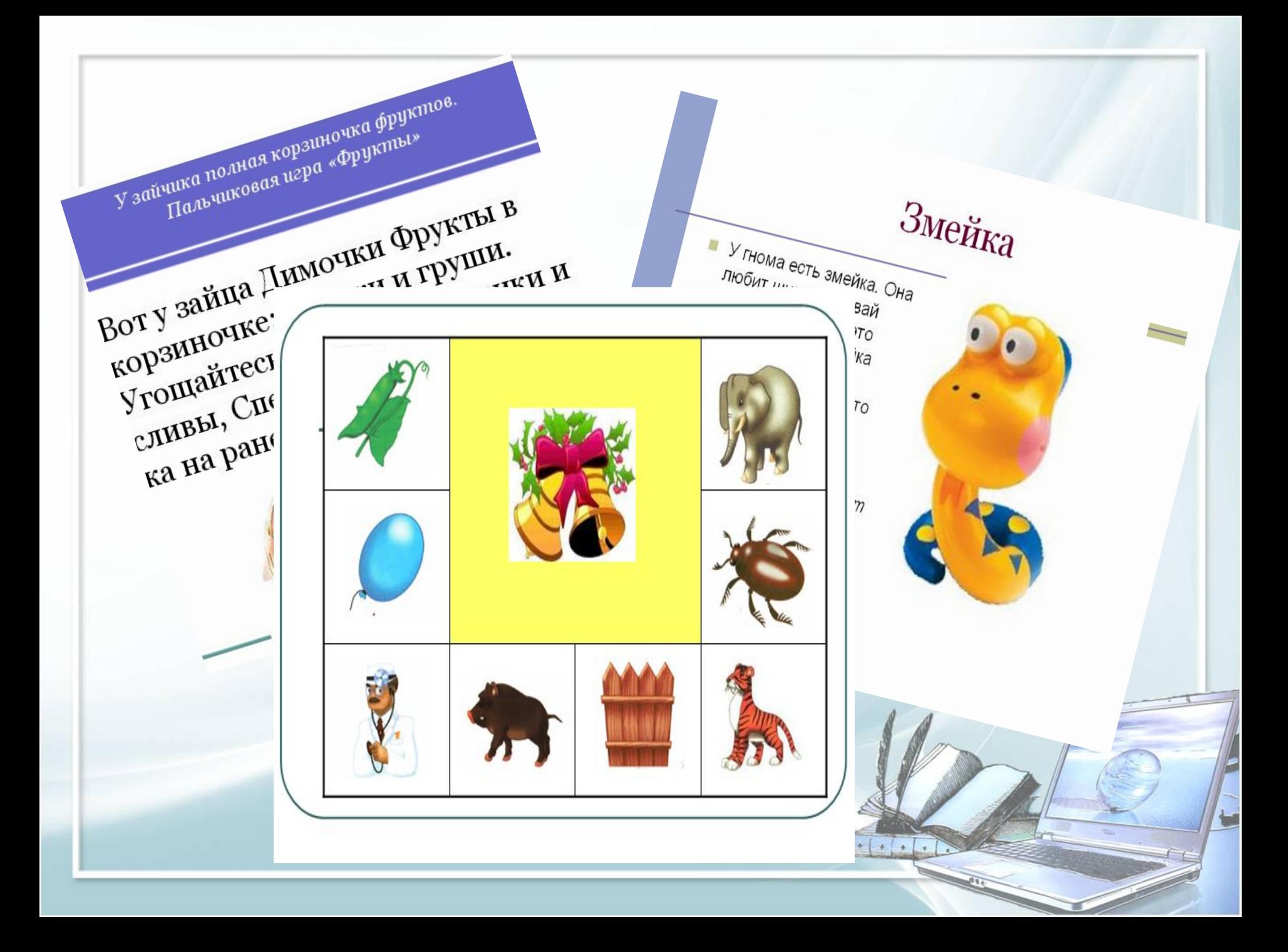

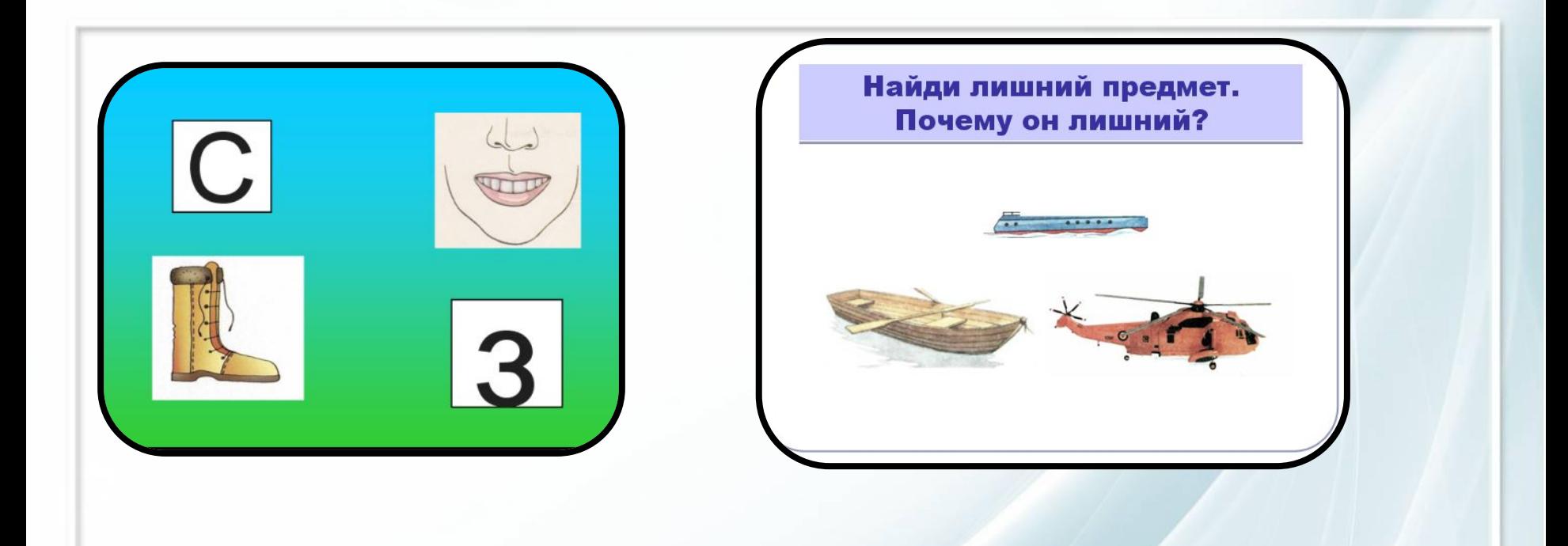

#### Назовите вид транспорта.

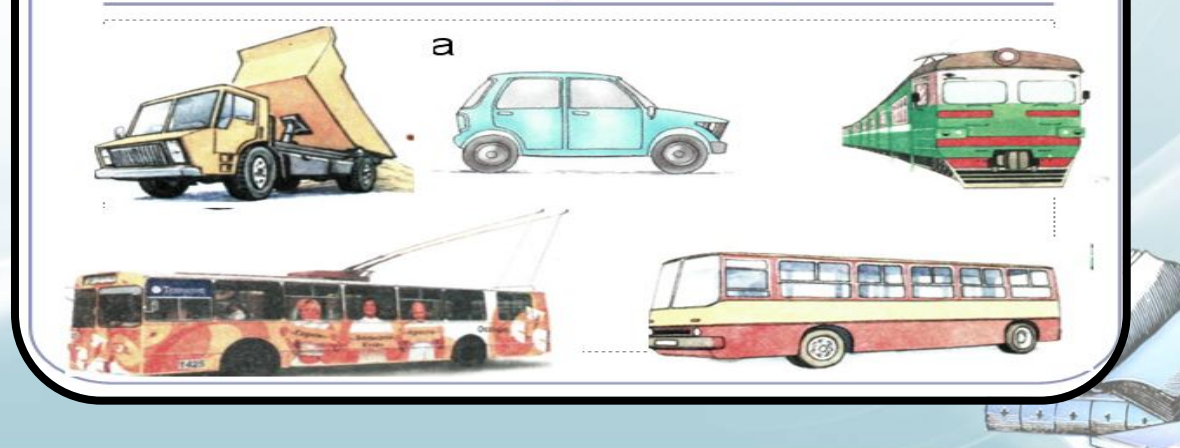

# Работа с родителями

- Проведение собраний и совместных мероприятий с родителями.
- Обучение родителей работе с определёнными программами.
- Практикумы по проведению артикуляционной гимнастики и пальчиковой гимнастики .

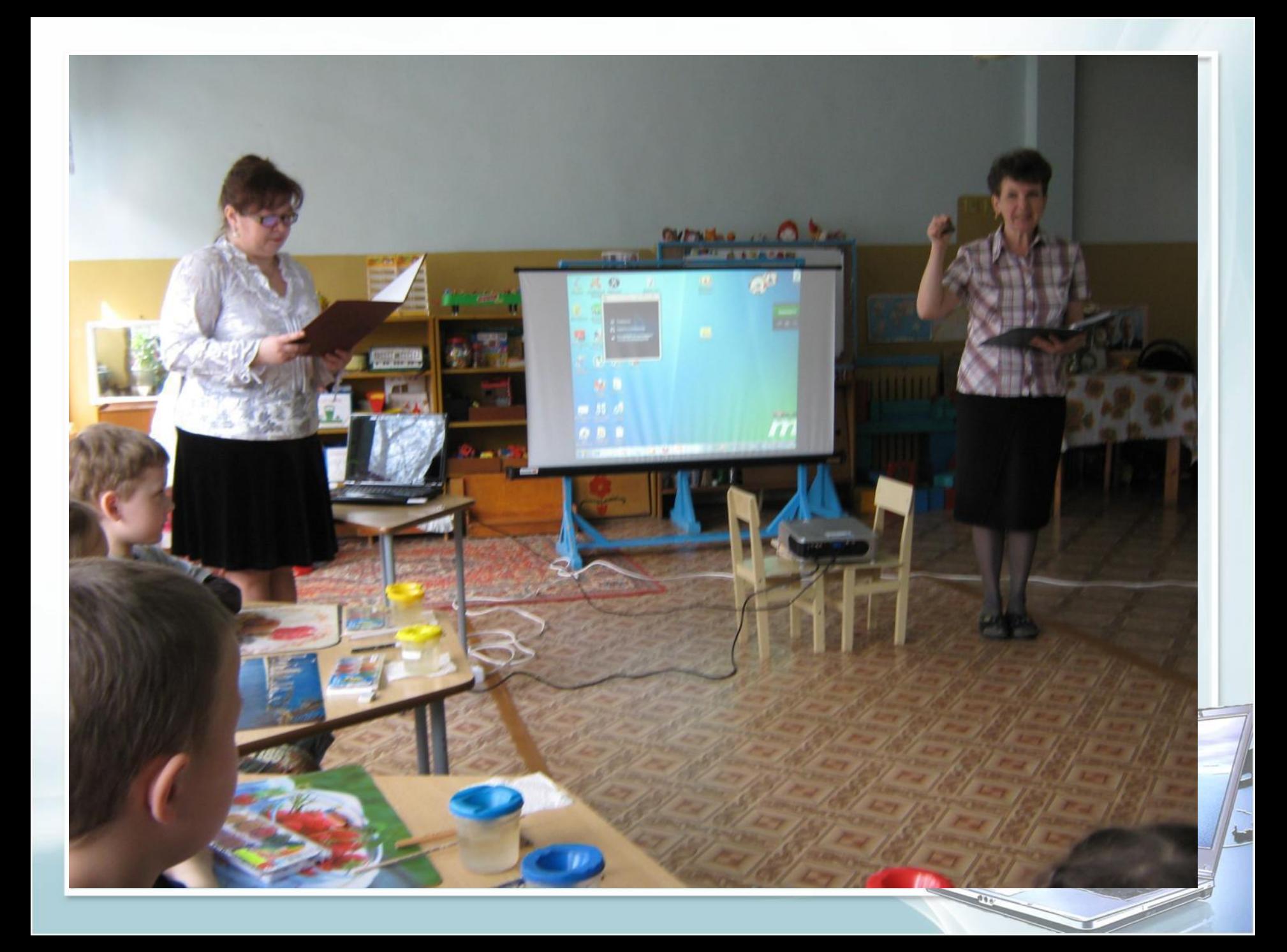

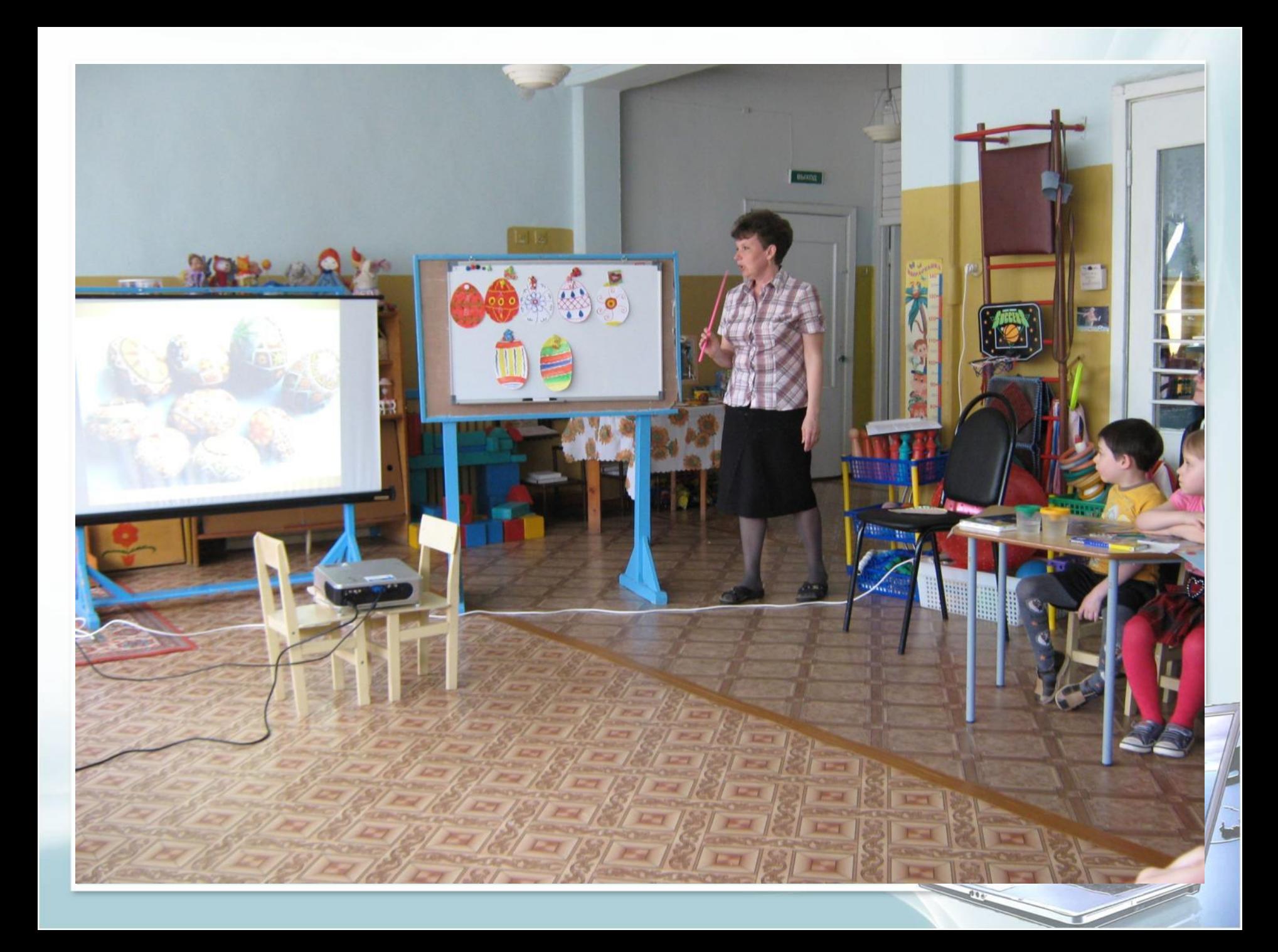

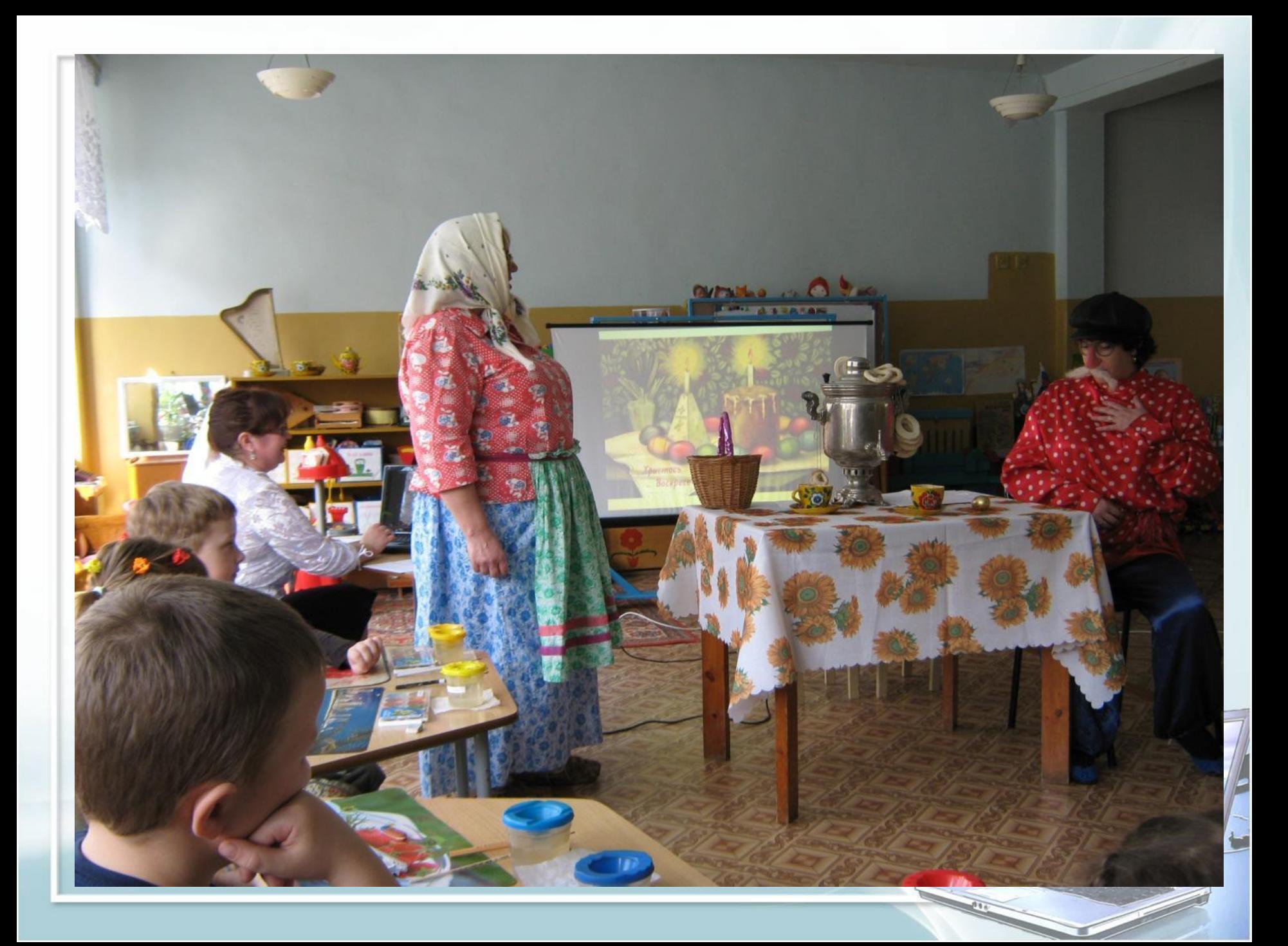

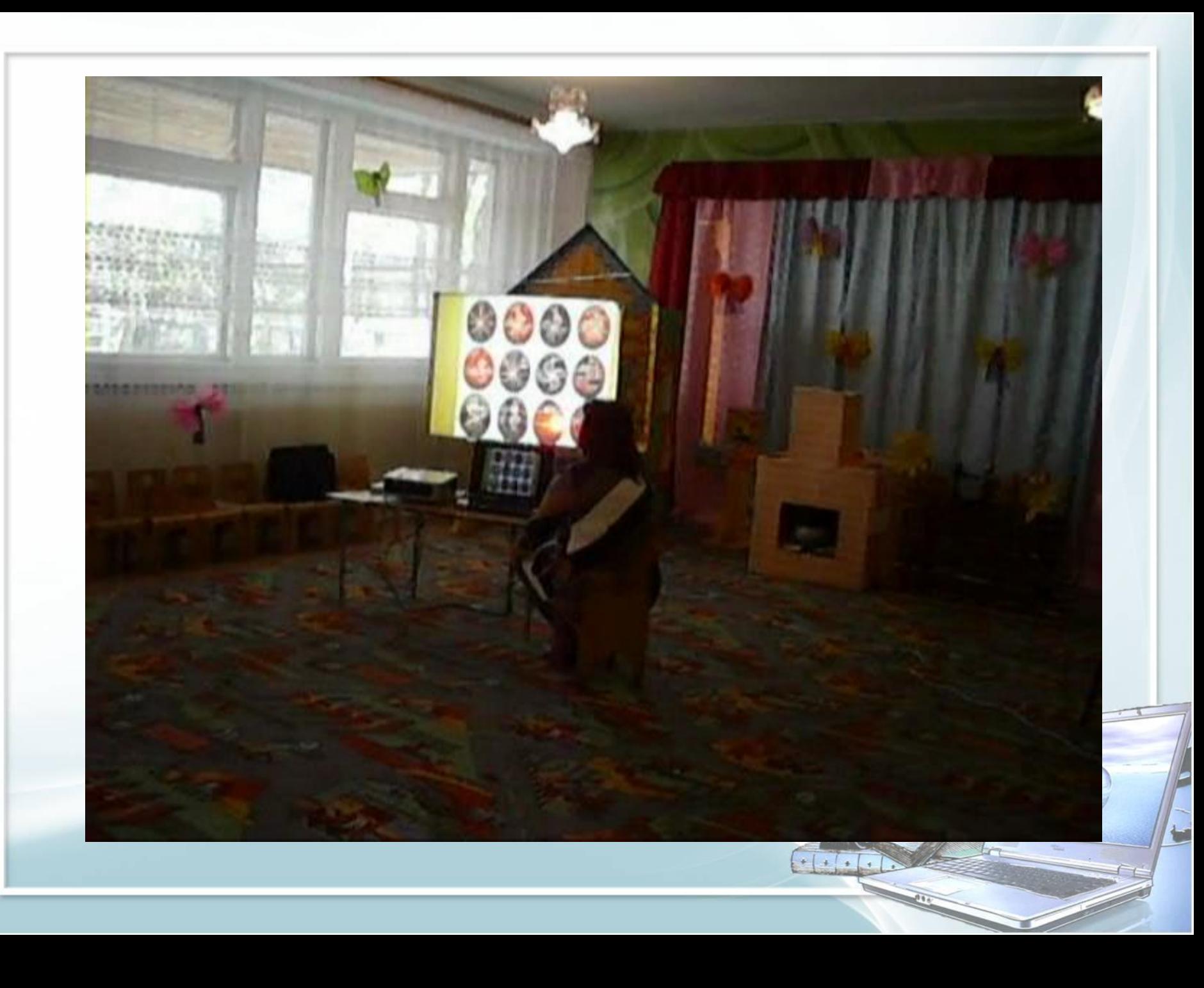

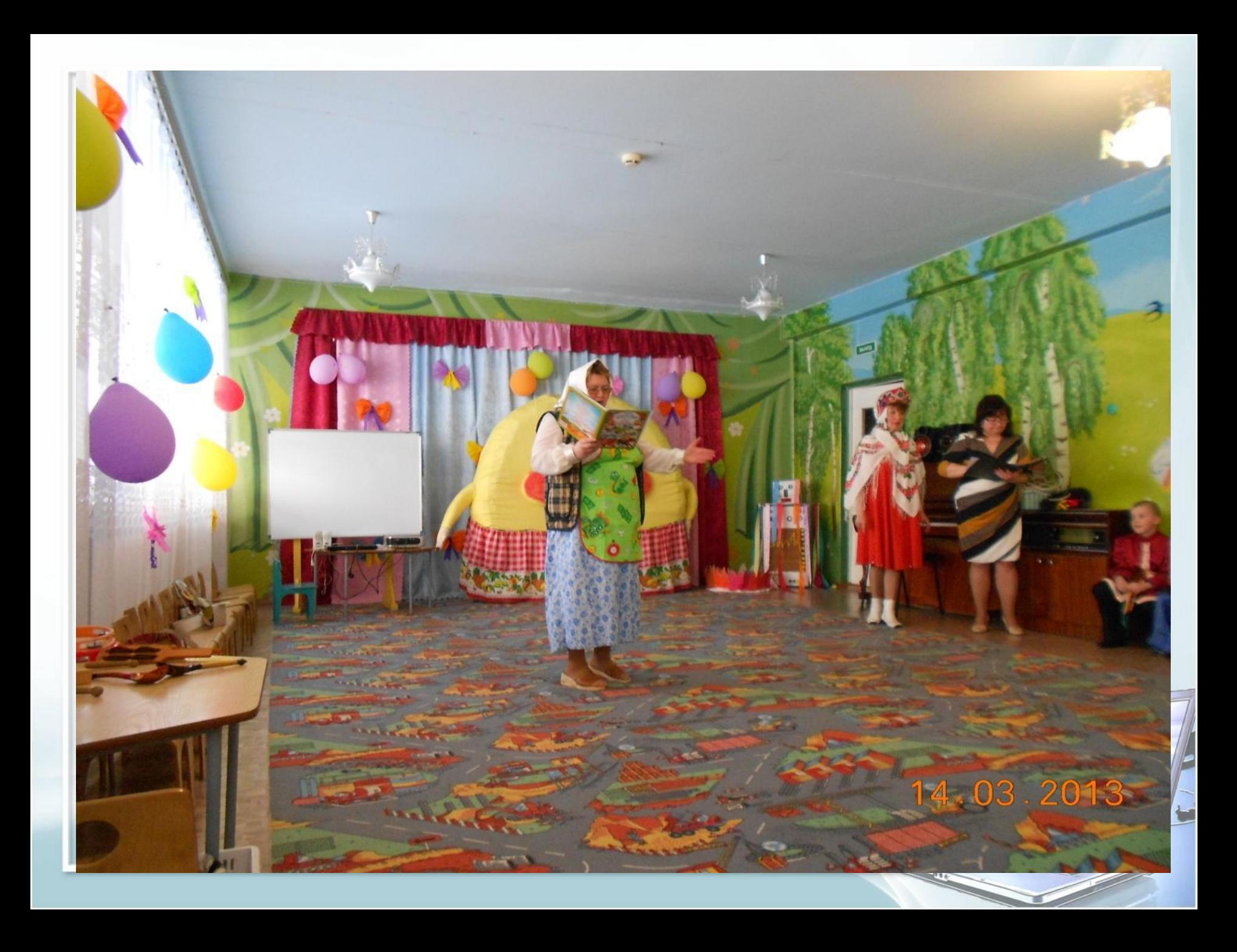

### Гигиенические нормы и рекомендации работы за компьютером

- для детей 6 лет I-II групп здоровья- 15минут в день;
- для детей 6 лет III группы здоровья 10 минут вдень;
- для детей 5 лет I-II групп здоровья 10 минут в день;
- для детей 5 лет III группы здоровья- 7 минут в день;
- для детей 6 лет, относящихся к группе риска по состоянию зрения - 10 минут в день;
- для детей 5 лет, относящихся к группе риска по состоянию зрения - 7 минут в день,

## Cпециальные упражнения для глаз

Длительность зрительной гимнастики во всех случаях равняется 1 минуте.

Зрительная гимнастика во время работы на компьютере

Упражнение 1 - со зрительными метками

Упражнение 2 - со зрительными метками и поворотами головы

Зрительная гимнастика после занятия с использованием компьютера

Выполняется сидя или стоя, при ритмичном дыхании, с максимальной амплитудой движения глаз. Рекомендуются следующие варианты упражнений.

Упражнение 1

 Закрыть глаза, сильно напрягая глазные мышцы, на счет 1-4, затем открыть глаза, расслабив мышцы глаз, посмотреть вдаль через окно на счет 1-6. Повторить 4-5 раз.

#### Упражнение 2

Не поворачивая головы, посмотреть направо и зафиксировать взгляд на счет 1-4, затем посмотреть вдаль прямо на счет 1-6. Аналогичным образом проводятся упражнения, но с фиксацией взгляда влево, вверх и вниз. Повторить 2 раза.

## Развивающие компьютерные программы

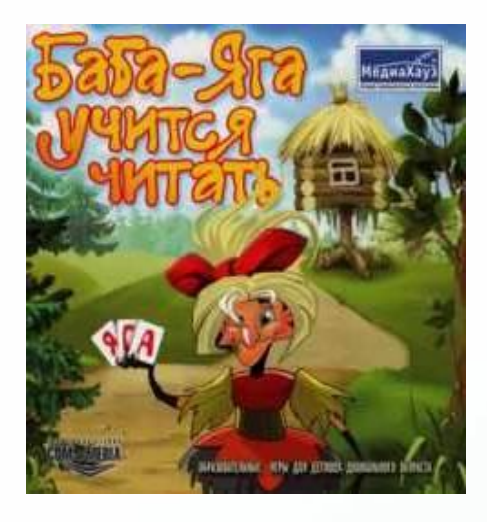

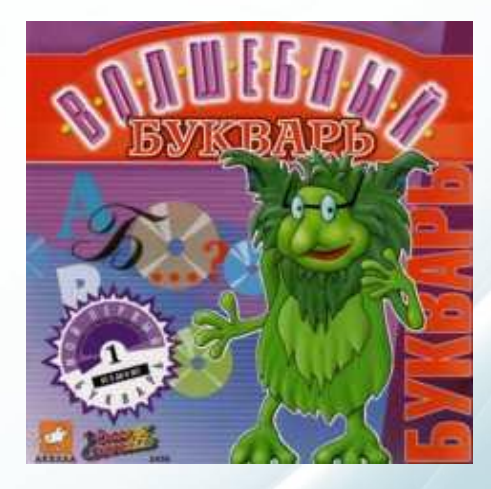

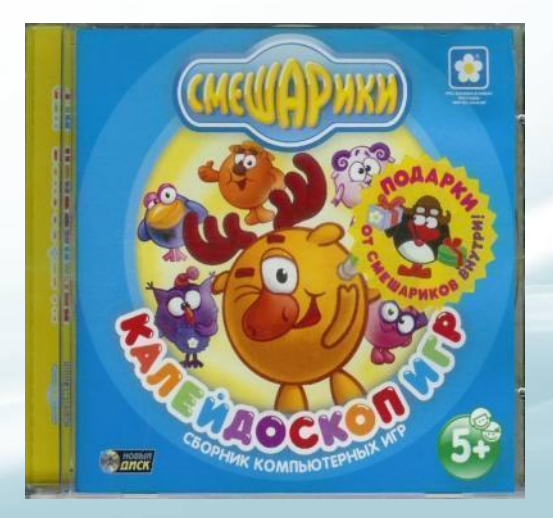

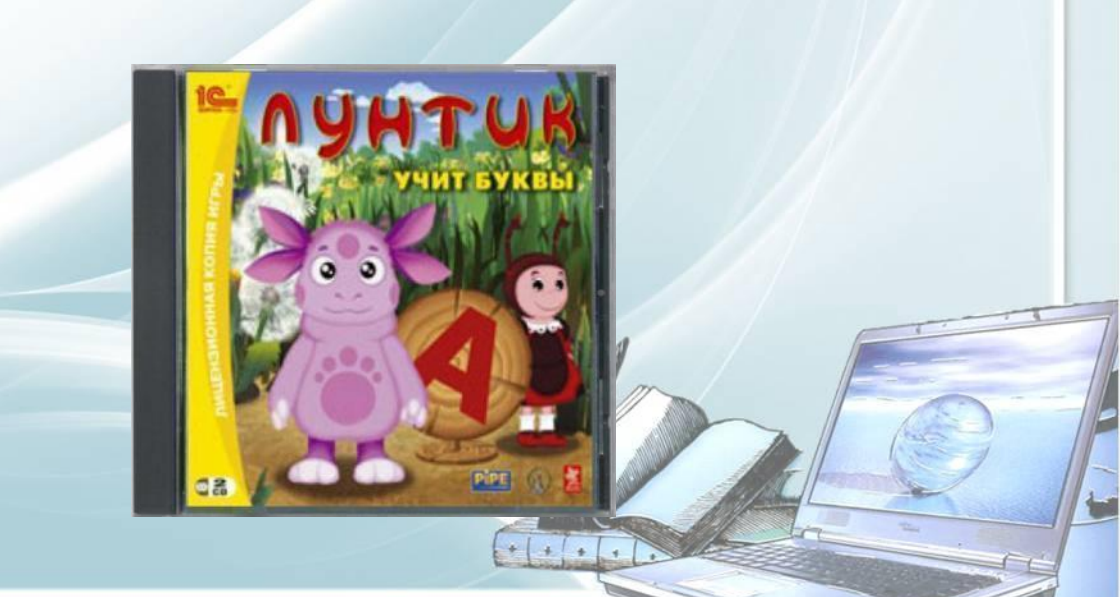

## **Выводы:**

- компьютер становится необходимым средством обучения детей с нарушениями речи;
- использование ИКТ повышает мотивацию ребенка к логопедическим занятиям, способствует повышению речевой и познавательной активности
- способствует повышению самооценки ребенка
- использование компьютерных технологий в процессе коррекции нарушений речи детей позволяет более эффективно устранять речевые недостатки, тем самым преодолевая преграды на пути достижения успеха.
- В процессе коррекционной логопедической работы на их основе у детей формируются правильные речевые навыки, а в дальнейшем и самоконтроль за своей речью.

 Использование средств информационных технологий позволяет сделать процесс обучения и развития ребенка достаточно простым и эффективным, освобождает от рутинной ручной работы, открывает новые возможности в образовании.

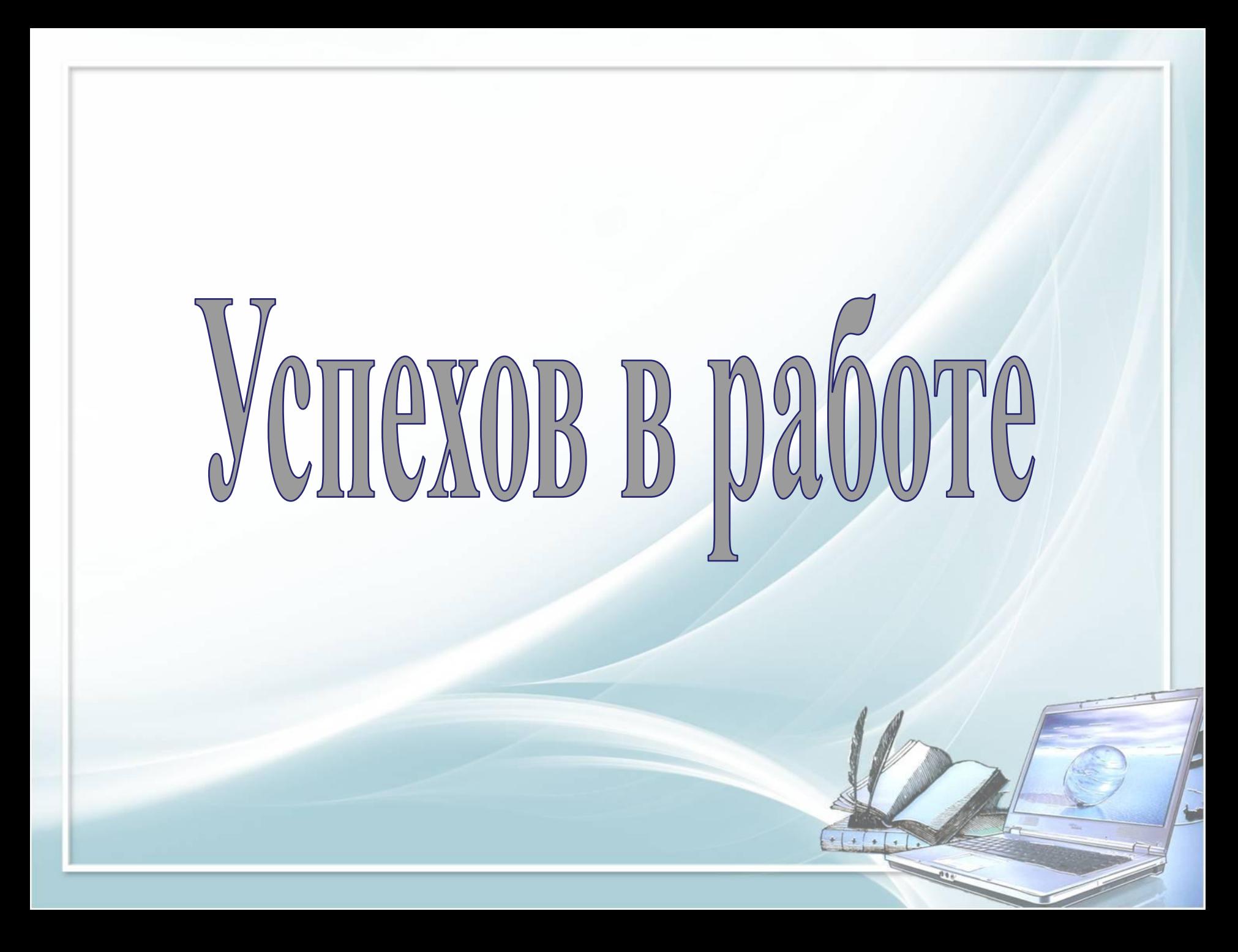

## Интернет-ресурсы

- Фон: http://www.flywebtech.com/images/bg.jpg
- Картинка в правом нижнем углу: сканированное и обработанное изображение грамоты (ЗАО «Праздник), изготовлено ИПФ «Стезя»

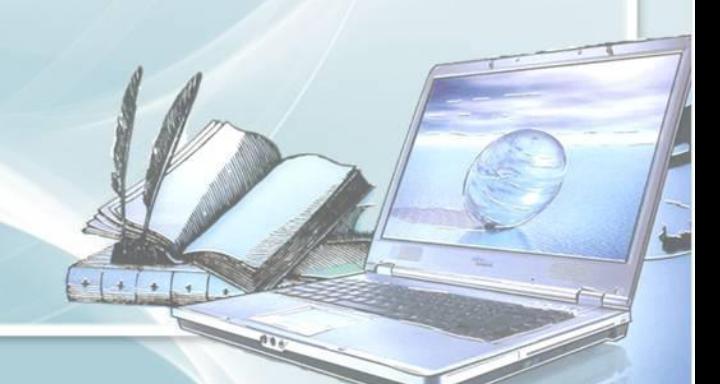

источник шаблона:

*Ранько Елена Алексеевна учитель начальных классов МАОУ лицей №21 г. Иваново*

*Сайт: http://pedsovet.su/*

 $+ 1 + 1 + 1$